# **ED1608 Application note #003**

**Application note for normally closed contact Alarm** 

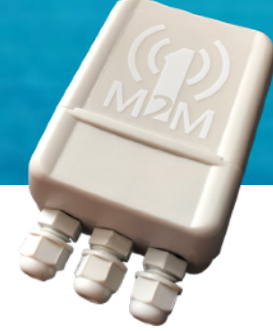

# **ED1608 NC-Alarm tracker**

The NC Alarm tracker is an extended version of a standard ED1608 tracker. For all functions of the tracker, please see "1M2M Technical product description general sensor" on our website https://www.1m2m.eu/manuals .

### **Extension board**

The NC-Alarm tracker contains a standard ED1608 pcb with a small connector extension board placed in the 1M2M click-enclosure.

# **ED1608 NC-Alarm hardware features**

- 1 NC contact (NC-1) circuit breaker door (reed)
- 1 NC contact (NC-2) circuit breaker cover
- 1 siren 5V/100mA (external 110 dB max.)
- Standard 3.7 6000mAh battery operated
- ESD/Surge protected for > 30 meters cables, according to IEC-610000-4-2 (level 4) and IEC-610000-4-5
- Easy fitting of external wires
- 1M2M Click enclosure with 3 cable glands for siren, cover and door contacts

#### **Connections for NC contacts and Siren:**

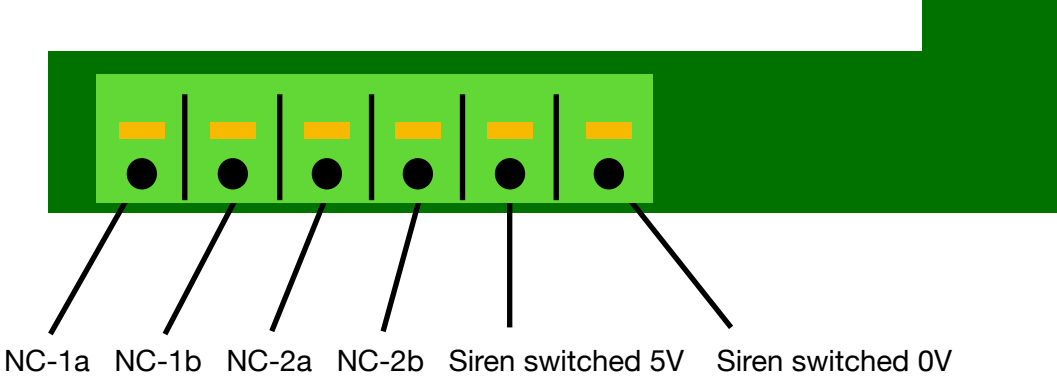

#### **Alarm functionality**

There are two NC (Normally Closed) inputs for alarm purposes. To save battery power the detection current uses a duty cycle of 0.1%, sampled every 1 second.

When an input state becomes High or Low and differs from the previous state 5 possible actions can be started.

- 1) Increment a 11-bit input counter. Bit 0 represents the high or low state of the input.
- 2) Uplink an alarm message with last known GPS location.
- 3) Sound the alarm for x seconds (0..250)
- 4) Stop the alarm
- 5) Get a GPS location (for max 240 seconds) and Uplink an alarm message with latest GPS location

# **ED1608 Application note #003 Application note for normally closed contact Alarm**

If action 2 and 3 are started at the same time, action 3 waits for action 2 (siren is activated after first alarm message is sent)

When all config bits are set to 0 the input state is set to Disabled and the input is not sampled. In all other modes the input is sampled every second.

# NCAlarmConfigX is one byte (8 bits) per input Bit0 to Bit3 select the actions when the input state becomes high Bit4 to Bit7 select the actions when the input state becomes low

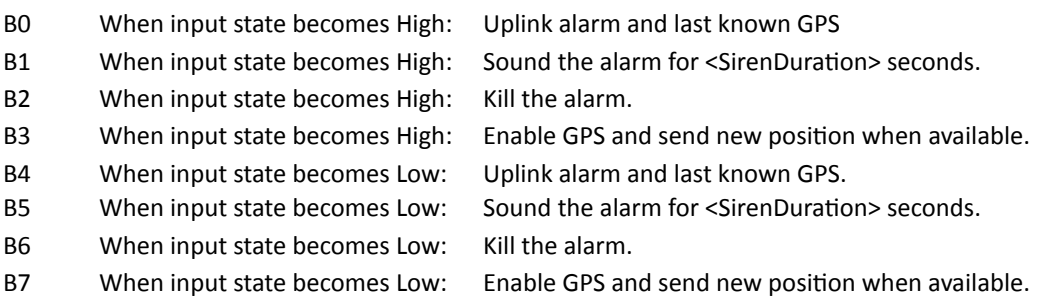

# **NC Alarm configuration parameters (downlink)**

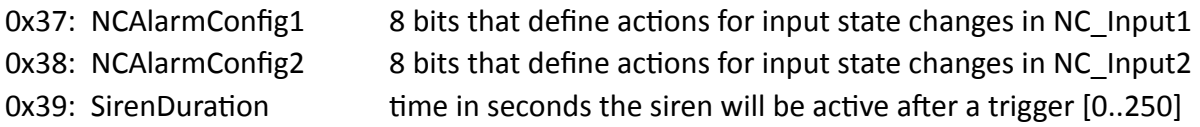

# **Example 1:**

Siren Duration command : 0x39 Time in seconds : 30 seconds *->Downlink: 39001EFF69B7* 

# **Example 2:**

NCAlarmConfig1 command : 0x37 bits 0,1,4,6 (01001011) : 0x4B

- Input high: Uplink alarm, Siren ON, get fix and uplink GPS location
- input low: Siren off
- *->Downlink: 37004BFF69EB*

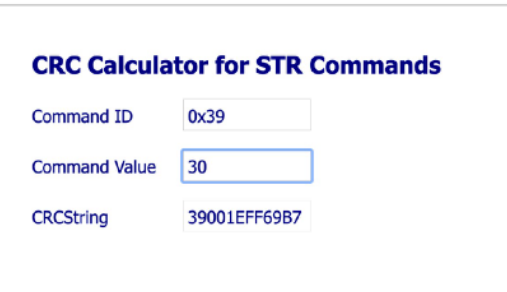

See https://www.1m2m.eu/webtools.php for CRC calculator webtool.

# **ED1608 Application note #003 Application note for normally closed contact Alarm**

### **NC Alarm uplink messages**

Information to be uploaded in case of an alarm:

- NCAlarmCounter1 (11 bit)
- NCAlarmCounter2 (11 bit)
- GPS position, satellites in fix and fix age (8 bytes)
- Source of the alarm (2 bit)

Counters are packed in 2 times 11 bit = 1024 times open and 1024 times closed.

If a counter is incremented and no message has been uploaded for 512 counts, the alarm message is sent with NC\_AlarmCause1 and NC\_AlarmCause2 set to 0. This allows for server-side extending of the counters if required.

#define MsgIDNC\_Alarm (0x99) // used in NC Alarm messages

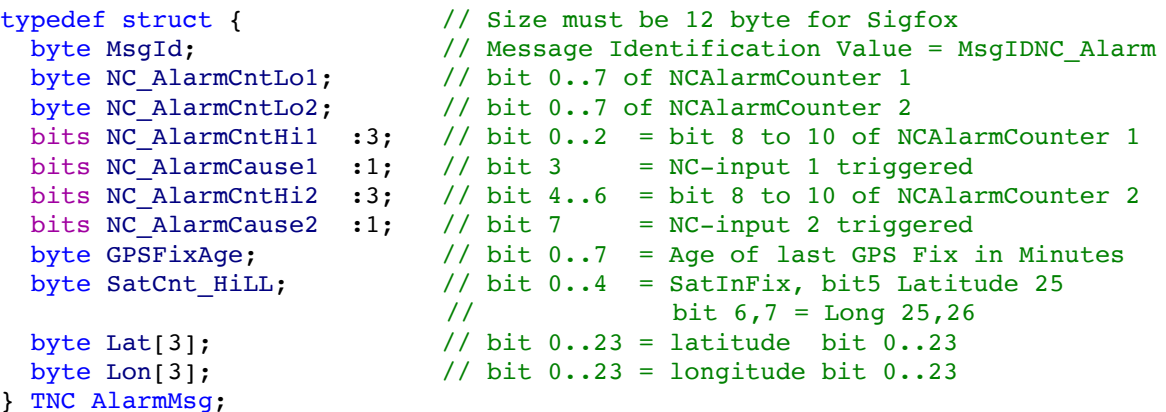

Example uplink:

Payload: 9901010000054F812A07A687 Decode Payload 9901010000054F812A07A687 The GPS information is compressed in exactly the same way as in the alive and moving  $\left\{ \right.$ "MsqID": "NC Alarm", messages "Alarml": "No", "Alarm2": "No", "SlopeCount1":"1", "SlopeCount2":"0", "SatInFix":"5" "Lat": "52.10410", "Lon": "5.01383", "FixAge": "0 minutes ago", "Addr": "Pastoor Ohllaan 34, 3451 C  $\mathcal{F}$ 

The payloads can be expanded via the 1M2M Payload decoding JSON service

https://1m2m.eu/services/GETPAYLOAD?Human=0&PL=YourPayload

There are web tools for coding and decoding available on https://www.1m2m.eu/ [webtools.php](https://www.1m2m.eu/webtools.php) .